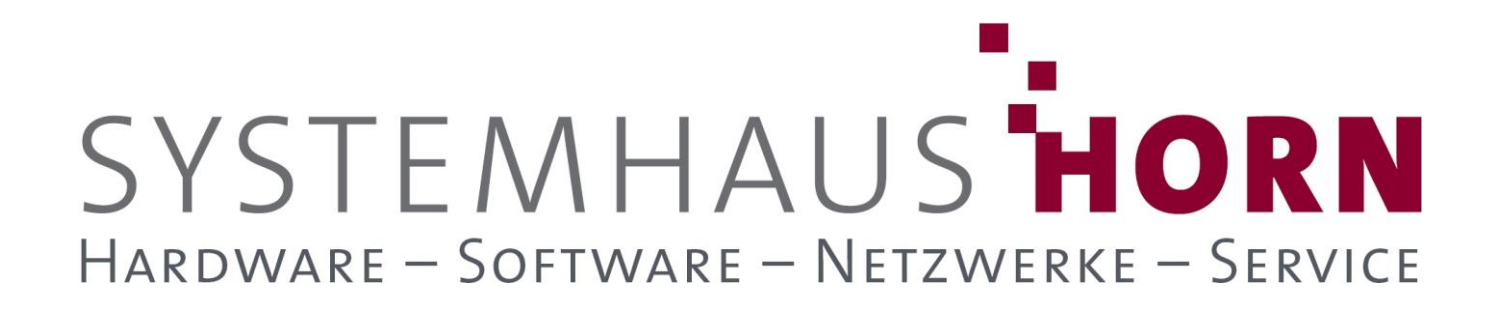

### **ERPAdmin**

### **für büro+ Best-Practice-Beispiele**

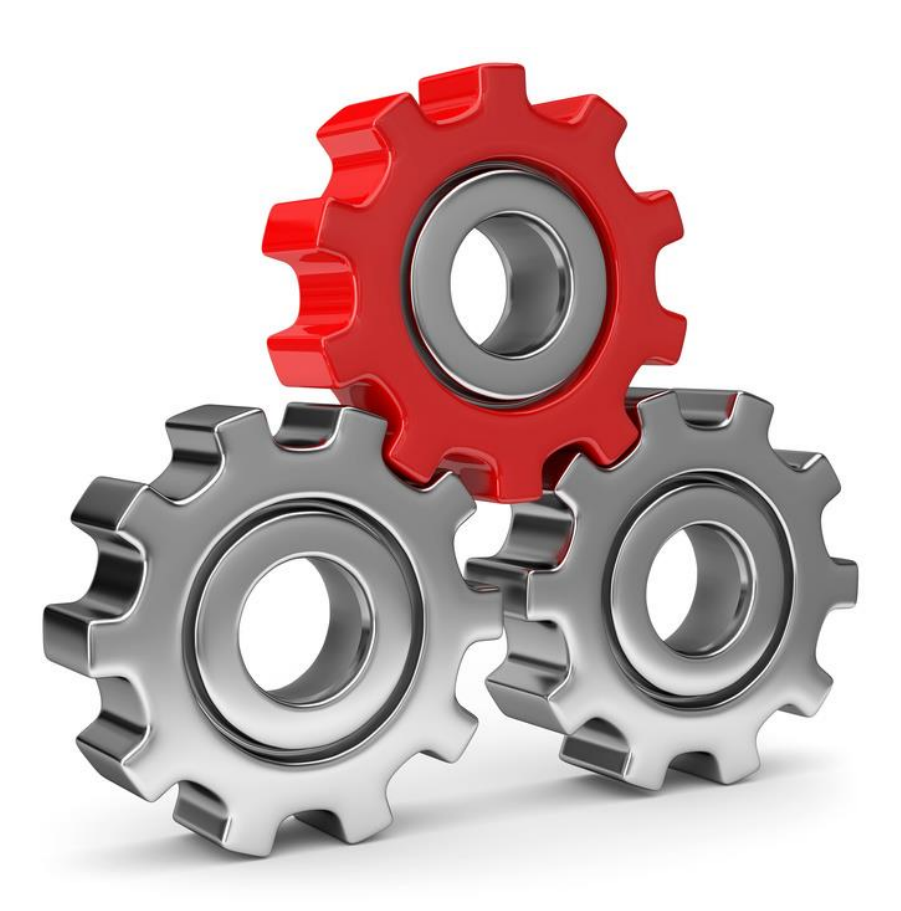

SYSTEMHAUS<sup>t</sup>HORN Telefon: 06074/881046 Ust.ID: DE 113 167 771 Dipl.-Inform. Peter Horn Telefax: 06074/881047 Postbank Frankfurt Eibenstraße 6 Internet: [www.Systemhaus-HORN.de](http://www.systemhaus-horn.de/) IBAN: DE9150010060 0078870601 63322 Rödermark Email: Info@Systemhaus-HORN.de BIC: PBNKDEFF

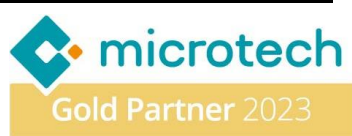

### **Beispiel 17:**

#### **Zahlungserinnerung per E-Mail versenden mit angehängten Rechnungen (PDF)**

Kunden, bei denen offene Posten angemahnt werden, reklamieren häufig, dass ihnen die angemahnten Rechnungsbelege nicht vorliegen. Diese Belege müssen dann rausgesucht und erneut an den Kunden gesendet werden was mit Mehraufwand verbunden ist.

Um dem entgegenzuwirken, können Zahlungserinnerungen zusammen mit den Rechnungen im Anhang (als PDF) versendet werden. So liegen dem Kunden alle Unterlagen vor, um die offenen Forderungen zügig zu begleichen. Alle weiteren zukünftigen Mahnungen erfolgen dann wie gehabt aus büro+.

#### **Vorbereitung/Anpassungen in büro+**

Der E-Mail-Versand erfolgt direkt über **ERPAdmin**. Hierfür wird eine E-Mail-Vorlage im HTML-Format benötigt. Nachfolgend ein Beispiel für die Vorlage "Email Vorlage.html"

### Zahlungserinnerung

#### @Anrede@

es gehört zu den kleinen Tücken des Alltags, dass man gelegentlich etwas vergisst oder verlegt. Weil wir dies wissen, erlauben wir uns Sie an den fällig gewordenen Betrag aus unten aufgeführter Rechnung(en) zu erinnern. Wir dürfen uns schon im Voraus für Ihre Erledigung bis spätestens zum @DATE+10@ bedanken.

#### @DETAILS BEGIN@@DETAILS END@

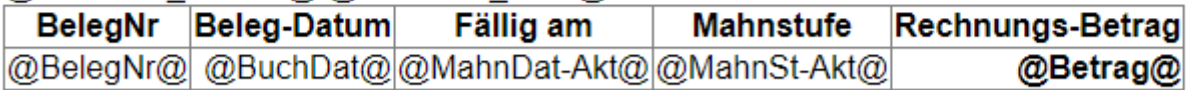

Mit freundlichen Grüßen Ihr Team vom Systemhaus Horn

In der Vorlage sind verschiedene Platzhalter enthalten, welche später mit Inhalten aus der büro+ befüllt werden.

Hierfür wird ein Export aus dem Bereich der **OffenenPosten** benötigt, welcher alle Daten für die Zahlungserinnerungen enthält und den E-Mail-Versand enthält.

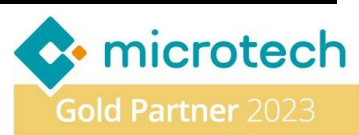

#### Der Export "OffenePosten.BPL" könne wie folgt aussehen:

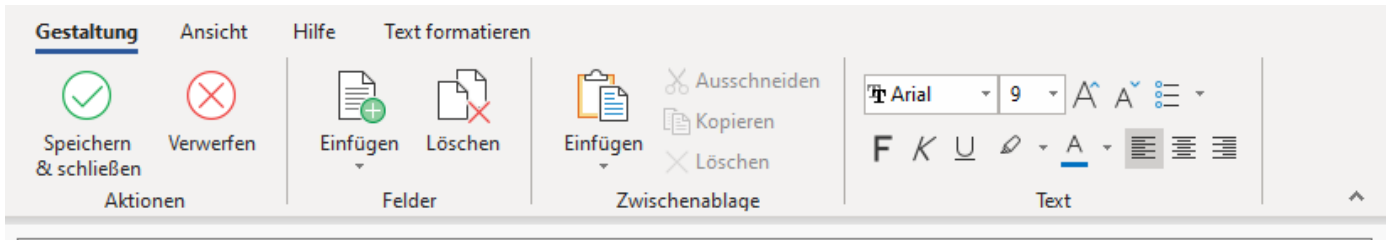

«OPo.ID»;«OPo.AdrNr»;«OPo.BelegNr»;«OPo.BuchDat»;«OPo.MahnDat»;«Formel[;;;MahnDat-Neu]»;«OPo.OPSollBet»;«OPo.MahnSt[;;;MahnSt-«Alt]»;«Formel[;;;MahnSt]»;«OPo.Ans.EMail1»;«OPo.Ans.Asp.AnrSB»;«Formel[;;;PDF-Name]»;«Formel[;;;Betreff]

#### Hier die Feldliste im Klartext. Der Inhalt der Formeln wird **rot** dargestellt.

Die Inhalte der Platzhalter für die E-Mail sind **grün.**

• «OPo.ID» Eindeutiger Datensatzbezeichner eines Offenen-Postens • «OPo.AdrNr» Adressnummer des Kunden • «OPo.BelegNr» Belegnummer - **@BelegNr@** • «OPo.BuchDat» Belegdatum - **@BuchDat@** • «OPo.MahnDat» Mahndatum - **@MahnDat-Akt@** • «Formel;MahnDat-Neu]» Neues Mahndatum nach der Mahnung - **\$IncDate(\$GetAktDate(),10)** • «OPo.OPSollBet» Offene Forderung - **@Betrag@** • «OPo.MahnSt» Aktuelle Mahnstufe - **@MahnSt-Akt@** • «Formel[MahnSt]»: Mahnstufe nach der Mahnung - **1** • «OPo.Ans.EMail1» E-Mail-Adresse des Empfängers • «OPo.Ans.Asp.AnrSB» Serien-Anrede für E-Mail - **@Anrede@** • «Formel[PDF-Name]» Dateiname des Beleges - **Rechnung\_«OPo.BelegNr».pdf** • «Formel[Betreff]» Betreff der E-Mail-Mahung - **Zahlungserinnerung vom \$GetAktDate()**

Die Spalten der CSV-Datei bekommen auch Überschriften:

#### Optionen ħ Vorspann ausgeben (nur bei Text und RTF) Eindeutige Bildnamen generieren 넋 **Vorspann** ID;AdrNr;BelegNr;BuchDat;MahnDat-Akt;MahnDat;Betrag;MahnSt-Akt;MahnSt;EMail-To;Anrede;EMail-Attachment;EMail-|

Subject

Im Klartext: **ID;AdrNr;BelegNr;BuchDat;MahnDat-Akt;MahnDat;Betrag;MahnSt-Akt;MahnSt;EMail-To;Anrede;EMail-Attachment;EMail-Subject**

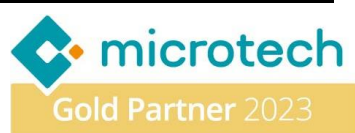

#### **Bereichs-Selektion und Filter-Definition für den Export**

Damit nicht alle **Offenen-Posten** exportiert werden, müssen passende Eingrenzungen definiert werden:

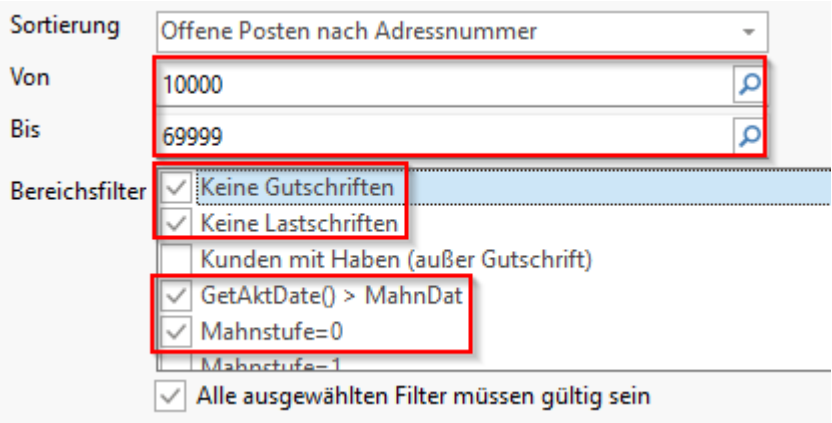

Die obigen Vorgaben sorgen dafür, dass…

- 
- … keine Gutschriften exportiert werden **Left(«BelegNr»,2)<>'GS'**
- … keine Lastschriften exportiert werden **«ZahlBed»<>'Per Lastschrift'**
- 
- … nur OPs der Mahnstufe 0 **«MahnSt»=0**

- … nur Kunden gemahnt werden Von: **AdrNr=10000** Bis **AdrNr=69999** ... nur wenn Mahndatum überschritten **ToDate(GetAktDate())>ToDate(«MahnDat»)** 

**Folgende ERPAdmin**-**Befehle kommen zum Einsatz:** 

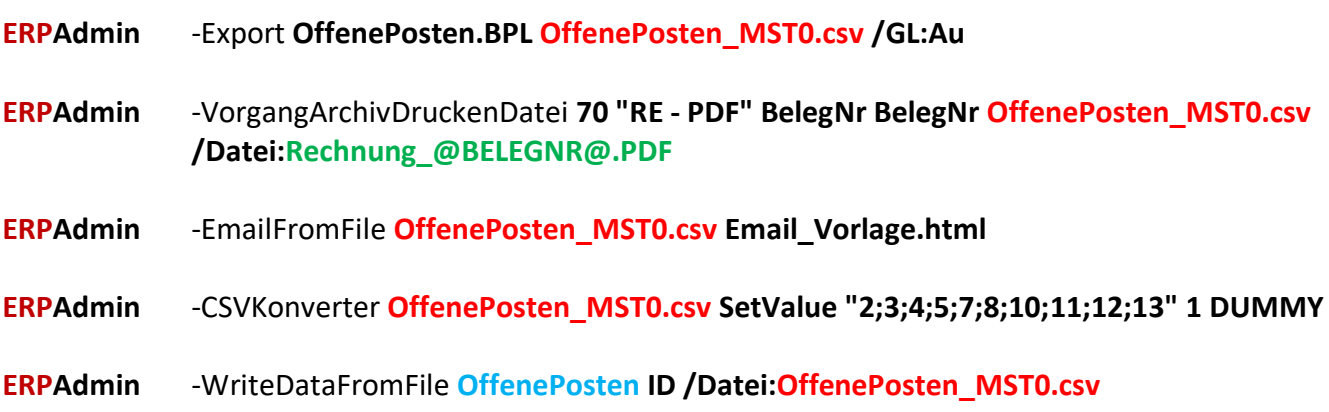

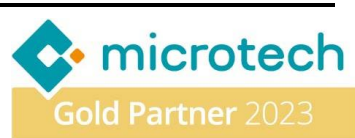

**Beschreibung der einzelnen ERPAdmin**-**Befehle und deren Funktion:**

#### **ERPAdmin** -Export **OffenePosten.BPL OffenePosten\_MST0.csv /GL:Au**

Führt den Export **OffenePosten.BPL** aus und erzeugt die Ergebnisdatei **OffenePosten\_MST0.csv**. Der Export soll im Modul Auftrag (**/GL:Au**) ausgeführt werden.

#### Die Ergebnisdatei "OffenePosten MST0.csv" könnte wie folgt aussehen:

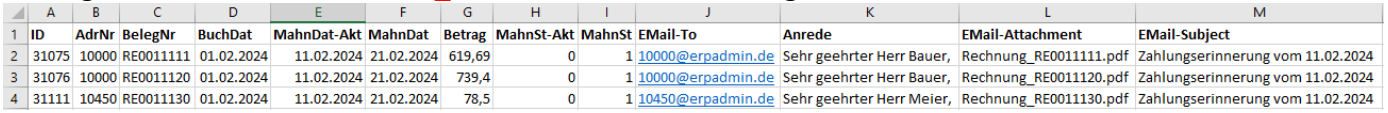

#### **ERPAdmin** -VorgangArchivDruckenDatei **70 "RE - PDF" BelegNr BelegNr OffenePosten\_MST0.csv /Datei:Rechnung\_@BELEGNR@.PDF**

Druckt die Archiv-Vorgänge auf Basis der Datei **OffenePosten\_MST0.csv** aus. Dazu wird der Inhalt der Spalte **BelegNr** verwendet um die Archiv-Vorgänge ebenfalls über das Feld **BelegNr** zu selektieren.

Für den Druck wird Drucklayout "RE - PDF" verwendet und das Ergebnis in eine PDF-Datei umgeleitet: **/Datei:Rechnung\_@BELEGNR@.PDF**

#### **Das Ergebnis könnte wie folgt aussehen:**

- Rechnung RE0011111.PDF
- Rechnung\_RE0011120.PDF
- Rechnung\_RE0011130.PDF

#### **ERPAdmin** -EmailFromFile **OffenePosten\_MST0.csv Email\_Vorlage.html**

Erzeugt und Versendet die Zahlungserinnerungen als E-Mails. Dazu wird die Vorlagen-Datei "**Email\_Vorlage.html**" verwendet. Die darin enthaltenen Platzhalter werden mit den Daten aus der Datei **OffenePosten MST0.csv** befüllt. Der E-Mail-Betreff kommt aus der Spalte "**EMAIL-Subject**" und die Anhänge aus der Spalte "**EMAIL-Attachment**". Der Versand erfolgt an die Daten aus der Spalte "Email-**To**". Wechselbedingung für eine neue E-Mail ist ebenfalls die Spalte "**Email-To**".

#### **ERPAdmin** -CSVKonverter **OffenePosten\_MST0.csv SetValue "2;3;4;5;7;8;10;11;12;13" 1 DUMMY**

Ersetze die Überschriften der Spalten **2;3;4;5;7;8;10;11;12;13** durch **DUMMY.** Nur die Spalten 1, 6, 9 behalten Ihre Ursprünglichen Überschriften.

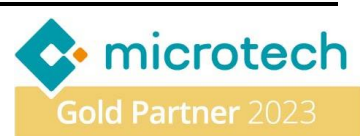

#### **ERPAdmin** -WriteDataFromFile **OffenePosten ID /Datei:OffenePosten\_MST0.csv**

Der Inhalt der Datei **OffenePosten\_MST0.csv** wird in die Datenbank OffenePosten zurück geschrieben.

Alle Spalten mit der Überschrift **DUMMY** werden dabei ignoriert. Es werden nur die Werte aus den Spalten …

- 1 **ID**
- 6 **MahnDat**
- 9 **MahnSt**

in die **OffenenPosten** zurückgeschrieben werden. Damit wird die Mahnstufe (**MahnSt**) hochgesetzt und das Mahndatum (**MahnDat**) aktualisiert.

#### **Die versendeten Zahlungserinnerungen könnten wie folgt aussehen:**

#### Zahlungserinnerung vom 11.02.2024

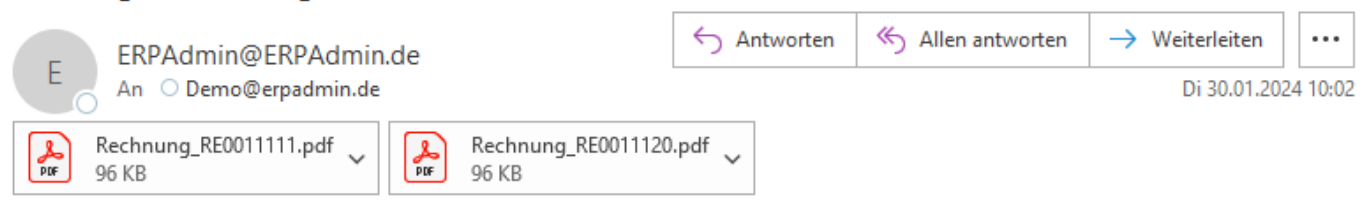

### Zahlungserinnerung

Sehr geehrter Herr Bauer,

es gehört zu den kleinen Tücken des Alltags, dass man gelegentlich etwas vergisst oder verlegt. Weil wir dies wissen, erlauben wir uns Sie an den fällig gewordenen Betrag aus unten aufgeführter Rechnung(en) zu erinnern. Wir dürfen uns schon im Voraus für Ihre Erledigung bis spätestens zum 09.02.2024 bedanken.

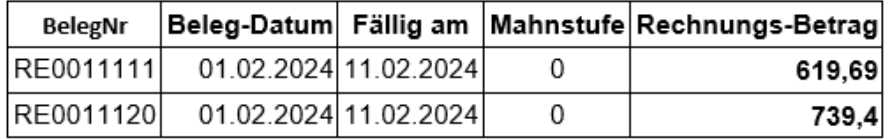

Mit freundlichen Grüßen Ihr Team vom Systemhaus Horn

SYSTEMHAUS<sup>t</sup>HORN Telefon: 06074/881046 Ust.ID: DE 113 167 771 Dipl.-Inform. Peter Horn Telefax: 06074/881047 Postbank Frankfurt Eibenstraße 6 Internet: [www.Systemhaus-HORN.de](http://www.systemhaus-horn.de/) IBAN: DE9150010060 0078870601 63322 Rödermark Email: Info@Systemhaus-HORN.de BIC: PBNKDEFF

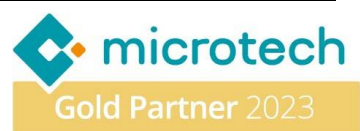